# **gvHidra - Mejoras # 22701: Rama 5.x: Gestión de cabeceras de columnas en LIS**

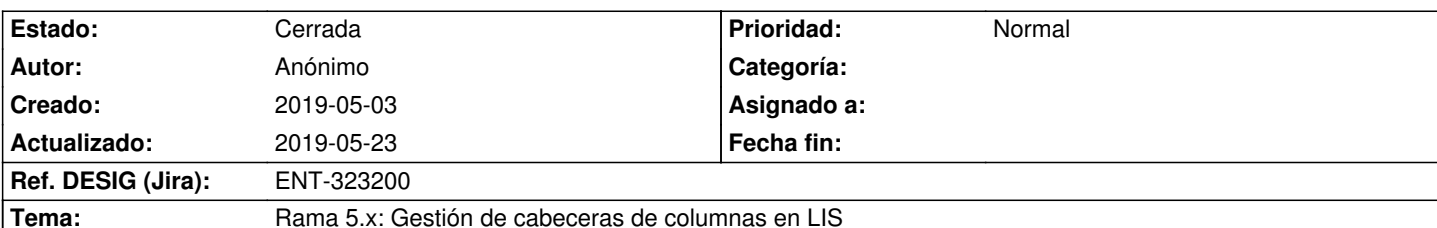

### **Descripción**

Se requiere poder tener control sobre las cabeceras de las tablas LIS, de modo que pueda configurarse aspectos como el ancho de las columnas o la alineación del texto de las cabeceras, entre otros. Para ello se propone añadir un nuevo plugin {cwtabla cabecera} que permita modificar el comportamiento por defecto de {cwtabla}. El nuevo plugin {cwtabla\_cabecera} permitirá una configuración mínima y personalizada de cada una de las columnas de la tabla.

Cambios a realizar:

\* Se crea un nuevo plugin: {cwtabla\_cabecera}.

\* Se modifican los siguientes plugins: {cwtabla}, {cwfila}, {cwareatexto}, {cwbotontooltip}, {cwcampotexto}, {cwcheckbox}, {cwimagen}, {cwinformation}, {cwlabel}, {cwlista}, {cwrichareatexto}, {cwupload}.

\* Se modifican los siguientes custom: lightStyle, cpLightStyle, darkStyle, cpDarkStyle, greyStyle.

\* Se crea un nueva partial tpl: cwfila/colgroup.

\* Se actualiza el docBook del manual de gvHidra y se regenera el documento PDF, añadiendo la información de la nueva funcionalidad.

### **Histórico**

### **2019-05-07 14:54 - Veronica Navarro Porter**

*- Versión prevista cambiado gvHIDRA-5\_0\_0 por gvHIDRA-5\_0\_1*

### **2019-05-10 09:39 - Anónimo**

- *Se actualizó Descripción*
- *Estado cambiado Nueva por En curso*

#### **2019-05-10 09:39 - Anónimo**

*- Se actualizó Descripción*

### **2019-05-10 14:21 - Veronica Navarro Porter**

- *Tiempo estimado establecido a 80.00*
- *Ref. DESIG (Jira) cambiado ENT-00000 por ENT-323200*

## **2019-05-13 15:06 - Anónimo**

*- Se actualizó Descripción*

### **2019-05-23 16:13 - Veronica Navarro Porter**

### *- Estado cambiado En curso por Cerrada*

*- % Realizado cambiado 0 por 100*